**14** 相互相関

**14.1** 

2  $2$   $2$   $2$ 3 **w** = (1, 1), **x** = (3, 3), **y** = (−1, 1) 2 2 2  $2$ *>>* w=[1 1]; *>>* x=[3 3]; *>>* y=[*−*1 1]; *>>* norm(w*−*y) ans  $=$ 2  $\mathbf{w} = (1, 1), \mathbf{x} = (3, 3), \mathbf{y} = (-1, 1)$ 

 $\bf{a}$  **b**  $\bf{a} \cdot \bf{b}$ 

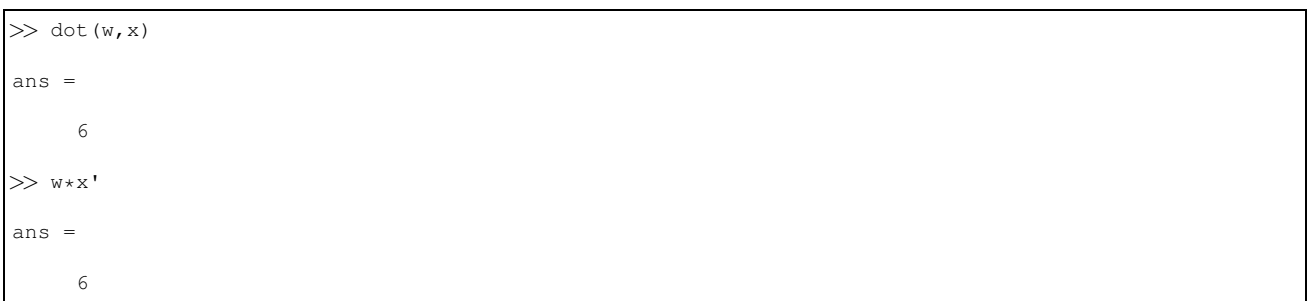

$$
\mathbf{a} \cdot \mathbf{b} = \mathbf{a}^{T} \mathbf{b}
$$
 (17)  
2  

$$
\theta
$$
  

$$
\cos \theta = \frac{\mathbf{a} \cdot \mathbf{b}}{||a|| ||b||}
$$
 (18)  

$$
\cos \theta
$$
  

$$
\cos \theta
$$
  

$$
\theta
$$
  

$$
\cos \theta
$$

 $\frac{4}{3}$ 

*>>* a=[1 5 *−*1 3];

*>>* b=[4 20 *−*4 12]; *>>* c=[*−*3 1 5 1];

*>>* plot(a); hold on; plot(b,'r'); plot(c,'g')

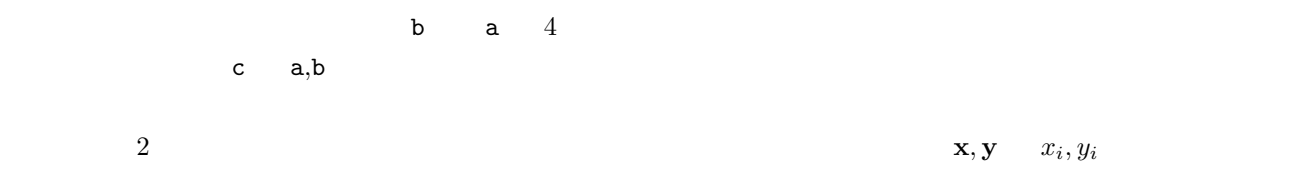

$$
\frac{\sum_{i=1}^{n}(x_i - \overline{\mathbf{x}})(y_i - \overline{\mathbf{y}})}{\sqrt{\sum_{i=1}^{n}(x_i - \overline{\mathbf{x}})^2}\sqrt{\sum_{i=1}^{n}(y_i - \overline{\mathbf{y}})^2}}
$$
(19)  

$$
\overline{\mathbf{x}}, \overline{\mathbf{y}}
$$

$$
\mathbf{x}, \mathbf{y}
$$
(18)

**14.2** 

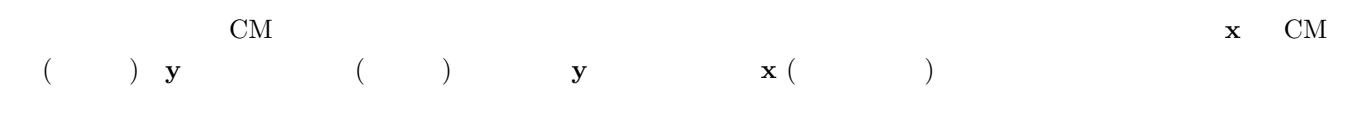

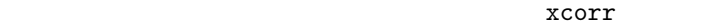

**28:** Видовите от 28: Александр 28: Александр 28: Александр 28: Александр 28: Александр 28: Александр 28: Александр 28: Александр 28: Александр 28: Александр 28: Александр 28: Александр 28: Александр 28: Александр 28: Ал 1 *>>* y=[8 8 *−*3 4 *−*6 *−*10]; 2 *>*  $\overline{x}$  = [8 −3 4 −6];<br>3 >  $\overline{x}$  x c = x c or r (x, y) >> xc=xcorr(x,y)  $4 \times c =$  $\begin{array}{c}5\\6\end{array}$ 6 *−*80.0000 *−*18.0000 10.0000 0.0000 125.0000 4.0000 26.0000 *−*16.0000 *−*48.0000 0.0000 0.0000 7 8 *>>* plot(xc)  $x \quad y \quad 2 \quad 5$  $\bar{x}$ corr  $\bar{x}$ help  $0$  $x \quad [8 -3 4 -6] \quad [8 -3 4 -6 0 0]$ 8 8 -3 4 -6 -10 8 -3 4 -6 0 0  $(-10 \ 8 \ 0)$  [-10] [8] *>>* dot([*−*10],[8]) ans = *−*80  $xcorr(x,y)$  1 -80  $\frac{1}{2}$ 8 8 -3 4 -6 -10 8 -3 4 -6 0 0

dot( $[-6 -10]$ , $[8 -3]$ ) = -18

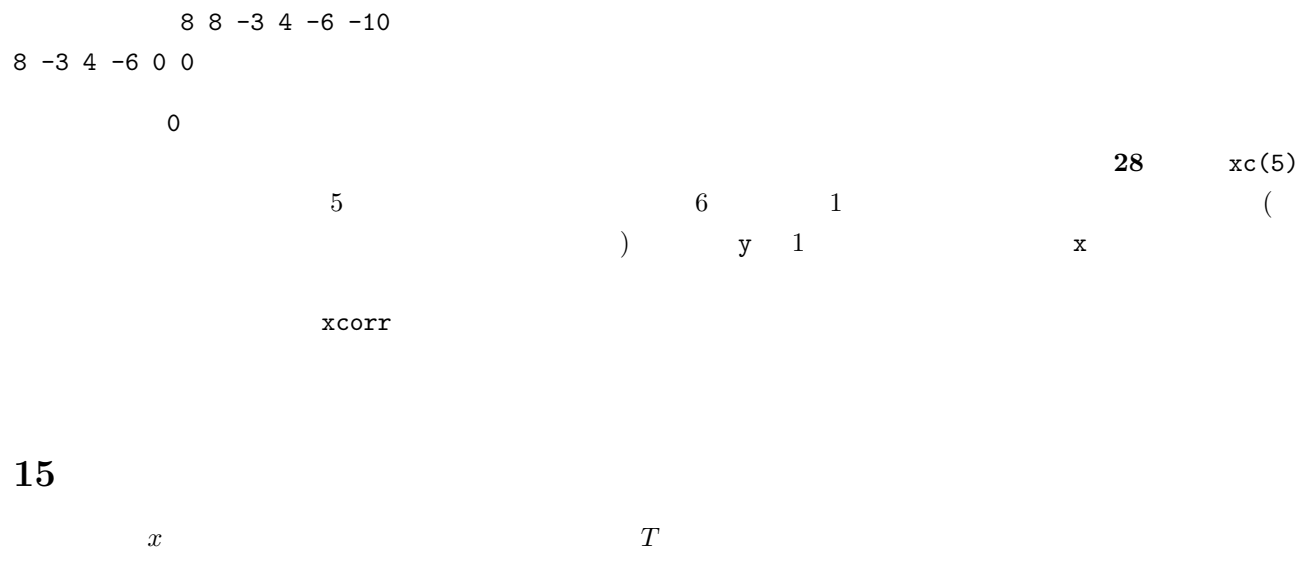

$$
x(t) = x(t+T)
$$
\n(20)

$$
x[n] = x[n+N] \tag{21}
$$

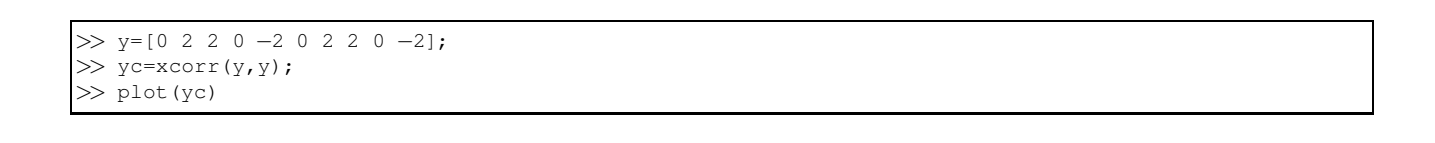

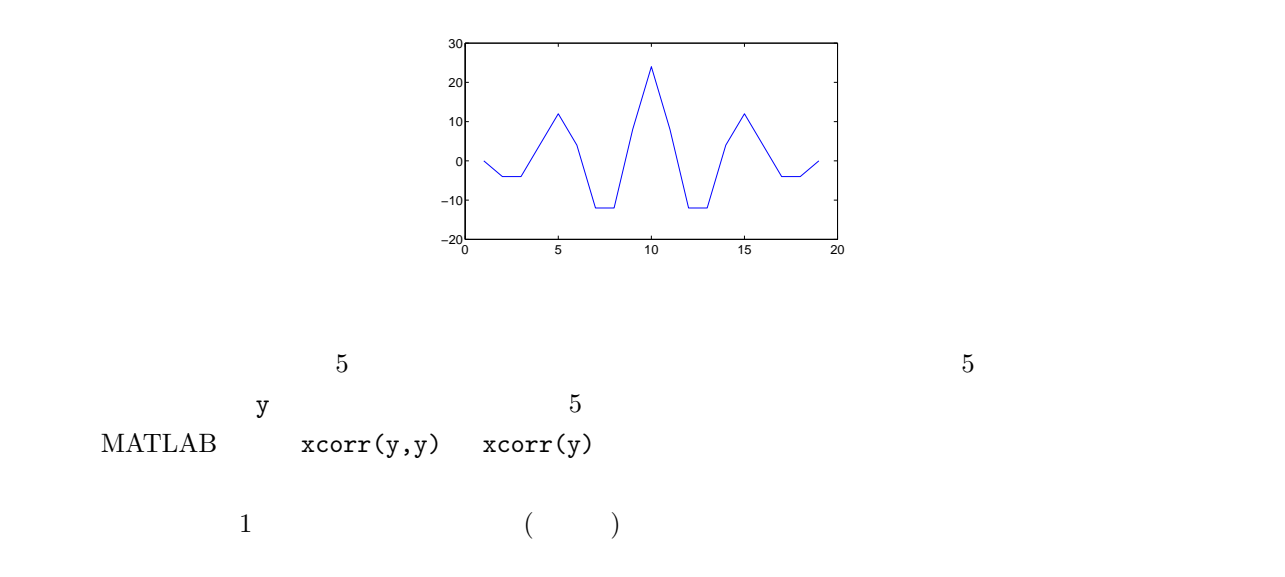

 $f(0)$ 

ソースコード 29: 母音「あ」の時間波形の拡大プロット

- 1 *>>* [y,fs]=wavread('a*−*.wav'); 2 *>>* plot(y)
- 3 *>>* a=y(2001:3024);

とが多い<sup>4</sup>

- 4 *>>* plot(a) 5 *>>* ac=xcorr(a);
- 6 *>>* plot(ac(1024*−*99:1024+99))

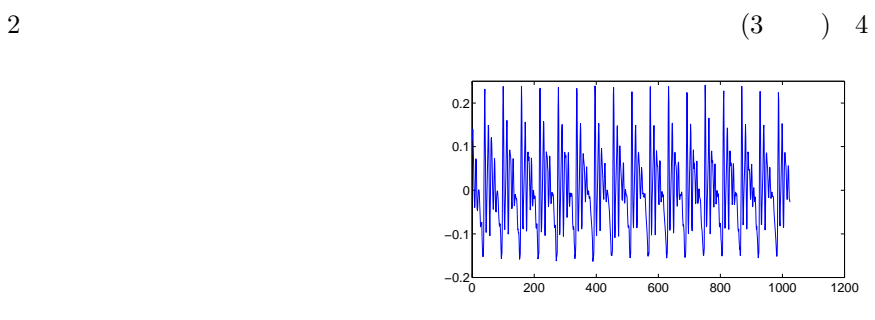

 $(6)$ 

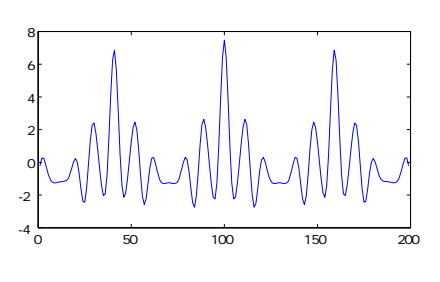

 $159$  and  $100$  and  $59$ 

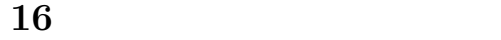

## MATLAB for

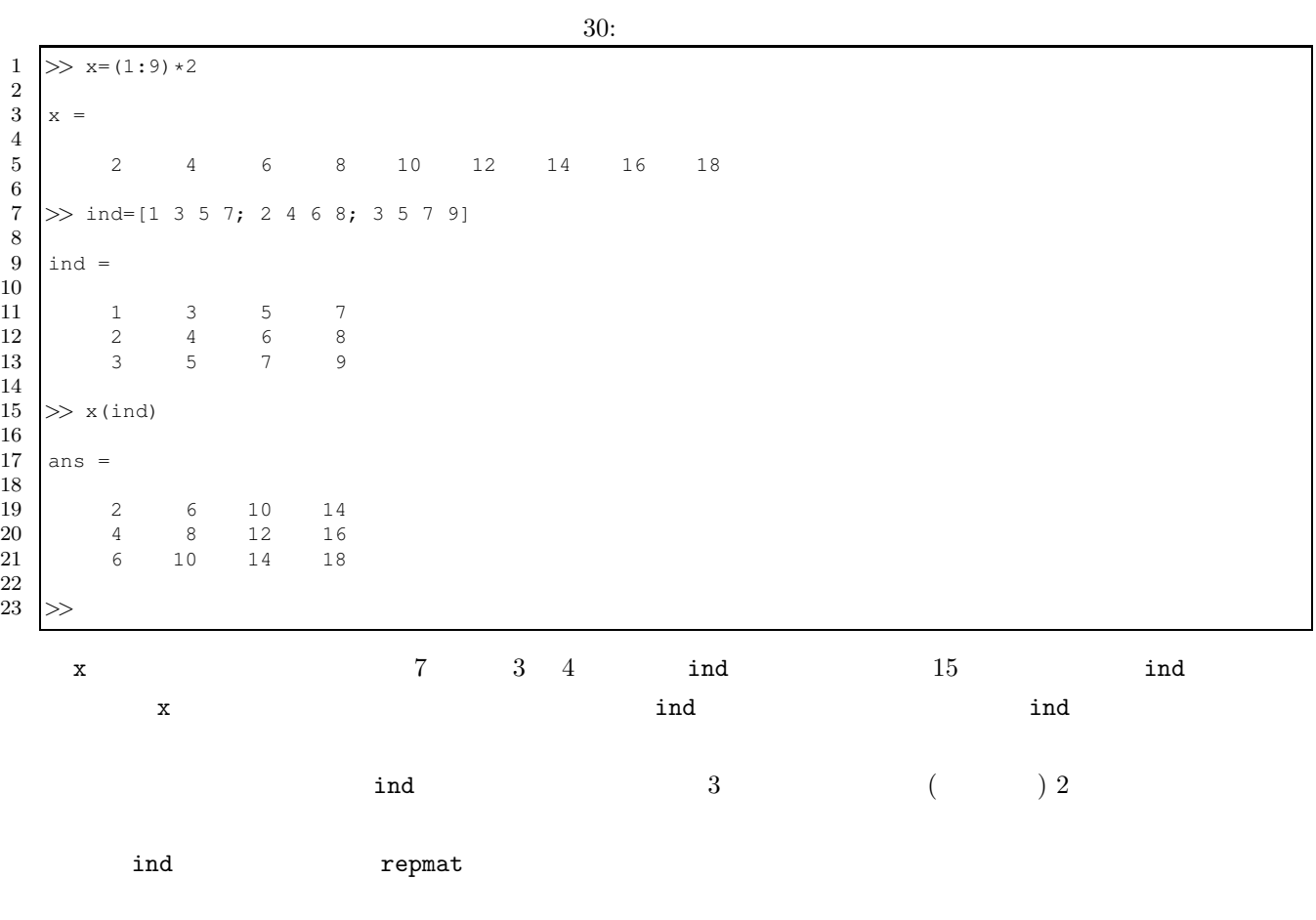

*>>* W=3; *>>* N=4; *>>* SP=2; *>>* repmat((1:W)',1,N)+repmat((0:(N*−*1))\*SP,W,1) ans =  $\begin{array}{cccccc} 1 & & 3 & & 5 & & 7 \\ 2 & & 4 & & 6 & & 8 \\ 3 & & 5 & & 7 & & 9 \end{array}$  $\begin{array}{c} 5 \\ 6 \\ 7 \end{array}$ 

 ${\tt repmat}$ 

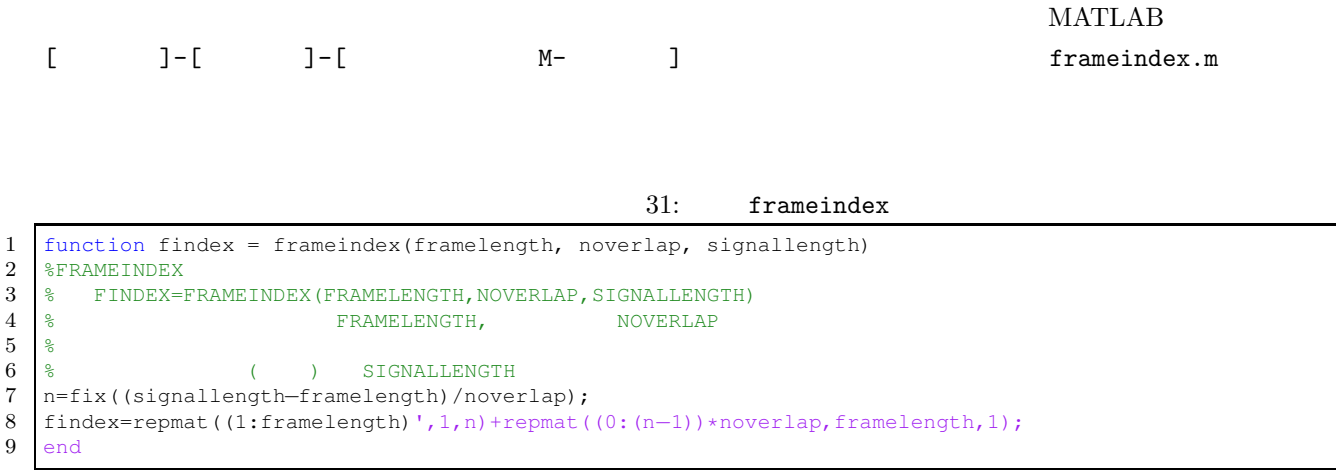

## frameindex  $5\frac{1}{2}$

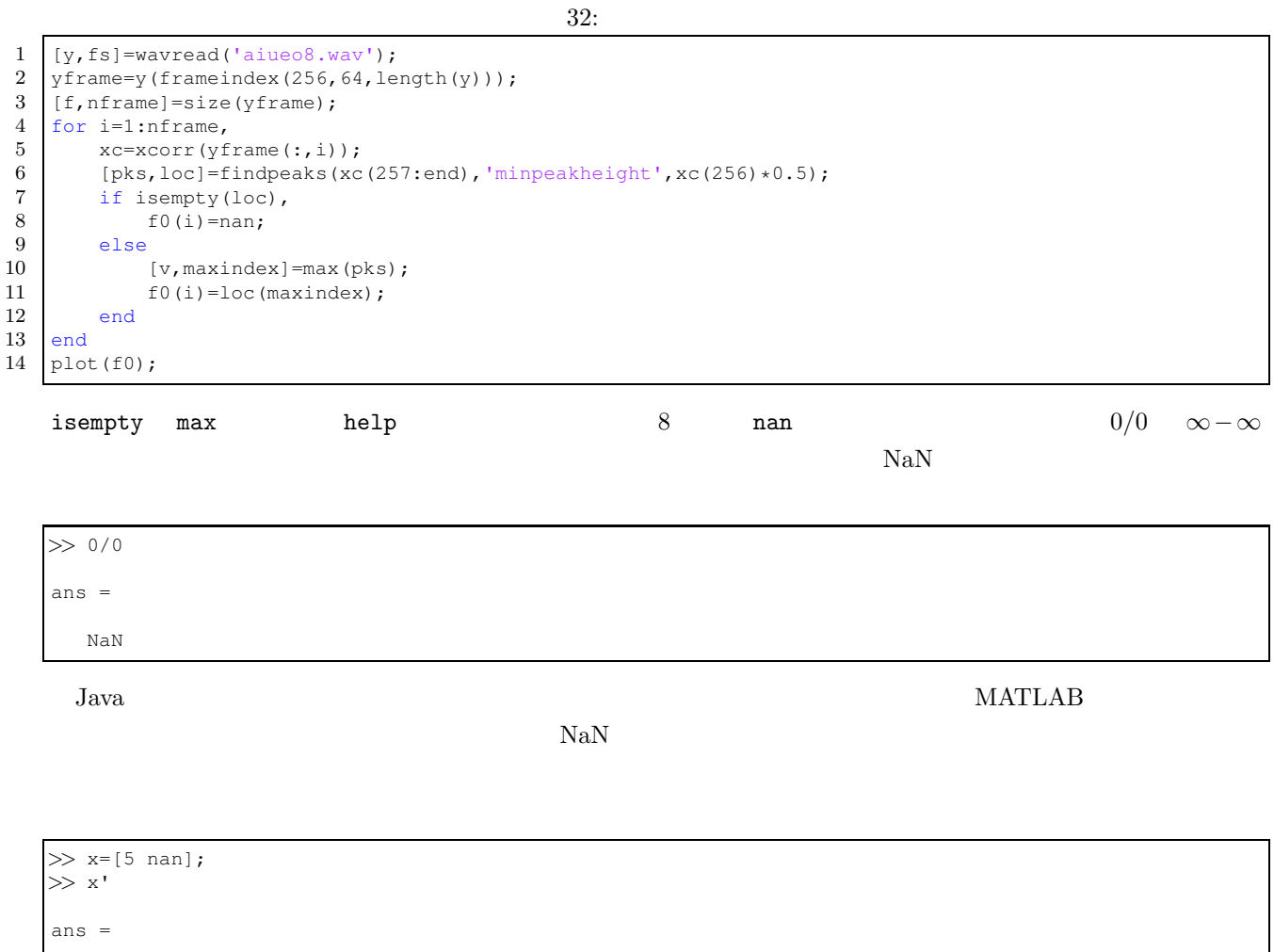

5 NaN